# **Laboratory 2**

## **State space modeling of the linear systems**

Prepare state-space models (i.e.find matrices A, B, C, D) using symbolic expressions before the classes!

## **1. Purpose of the exercise:**

Modeling of the dynamic systems using state space approach. MATLAB/Simulink environment is used.

## **2. Mechanical system modeling**

Simulate the system presented in Fig. 1 with MATLAB/Simulink software:

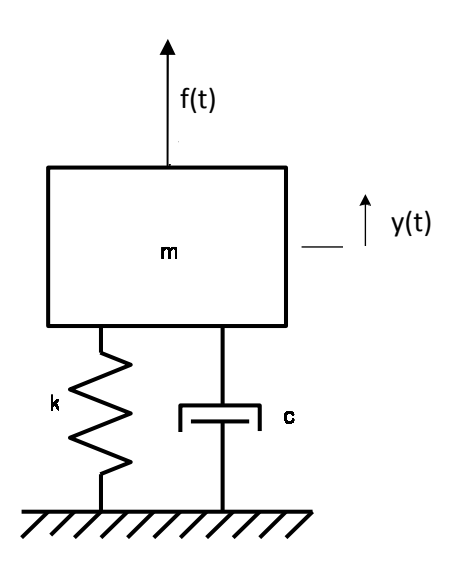

Fig. 1. Mechanical system

While constructing this system model consider:

- *input signal* force  $f(t)$  (step and sine functions)
- *output signal* displacement **y(t)**
- parameters values:

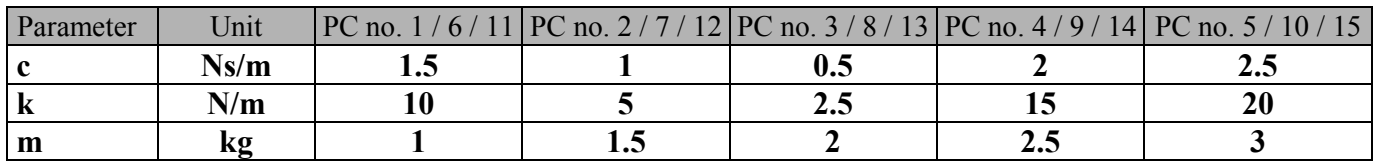

State space modeling of the mechanical system

General form of a state space model is as follows:

$$
\frac{dx}{dt} = Ax + Bu
$$

$$
y = Cx + Du
$$

(2)

where:

 $\bf{x}$  (n x 1) – vector representing the state,  $\mathbf{u}$  (m x 1) – vector representing the input,

**y** (r x 1) – vector representing the output.

The matrices **A** (n x n), **B** (n x m), **C** (r x n) and **D** (r x m) determine the relationships between state variables and inputs or outputs. Note that the state equation corresponds to n first-order differential equations. While modeling the above system assume the state vector:

$$
x = \begin{bmatrix} x_1 \\ x_2 \end{bmatrix}
$$
, where:  $x_1 = y$ ,  $x_2 = dy/dt$ 

Tasks:

- (a) simulate the system described by the state space model with MATLAB/Simulink software using *Step* input block (*Sources* library), *State-Space* block (*Continuous* library), and *Scope* (*Sinks* library); plot the response in a graphical window with *plot* command,
- (b) generate *bode* characteristics and determine system resonance angular frequency *ωr*,
- (c) simulate the system using *Sine* input block at the angular frequency  $\omega_r$  with input amplitude of 1 [N]; use also *State-Space*, and *Scope* blocks – assume simulation time long enough to obtain (more or less) constant amplitude of sine response (at least 10-15 periods); plot the response in a graphical window,
- (d) assume damping coefficient value of **0.5c** and repeat steps (a)÷(c).

#### **3. Electrical system modeling**

Simulate the system presented in Fig. 2 with MATLAB/Simulink software:

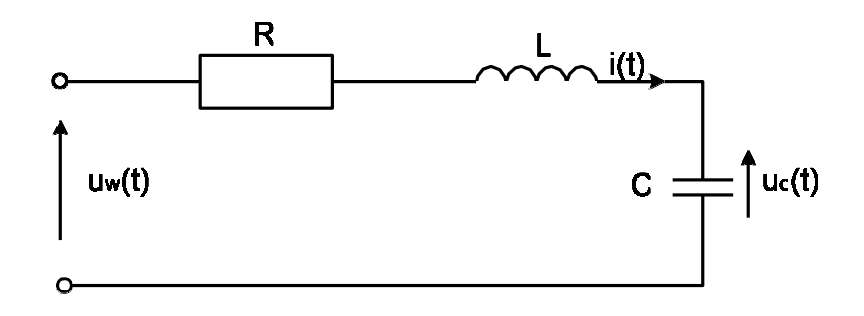

Fig. 2. Electrical system

While constructing this system model consider:

- *input signal* electromotive force **uw(t)** (step and sine functions),
- *output signal 1* voltage drop across the induction coil  $\mathbf{u}_L(t)$
- *output signal 2* voltage drop across the capacitor  $\mathbf{u}_c(t)$
- parameters values (note the units!):

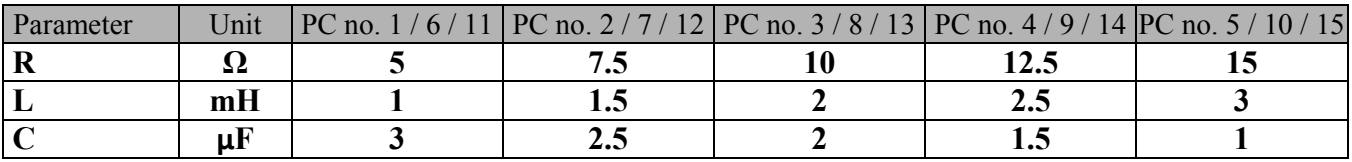

#### State space modeling of the electrical system

While modeling the electrical system given above, assume the state vector:

$$
x = \begin{bmatrix} x_1 \\ x_2 \end{bmatrix}
$$
, where:  $x_1 = u_c$ ,  $x_2 = i$ 

Note that two versions of output equation (i.e. two versions of matrices C, D) are needed (using either *output signal 1*, or *output signal 2*).

Tasks – only *output signal* 2 ( $\mathbf{u}_c(t)$ ) should be used below:

- a) simulate the system described by the state space model with MATLAB/Simulink software using *Step* input block, *State-Space*, and *Scope* blocks (plot the response in a graphical window),
- b) generate *bode* characteristics and determine system resonance angular frequency *ωr*,
- c) simulate the system using *Sine* input block at the angular frequency  $\omega_r$ , 0.5 $\omega_r$  and 1.5 $\omega_r$  with input amplitude of 1 [V]; use also *State-Space*, and *Scope* blocks – assume simulation time long enough to obtain (more or less) constant amplitude of sine response (at least 10-15 periods); plot the responses in three separate graphical windows.

#### **References:**

- [1] G.F. Franklin, J.D. Powell, E. Emami-Naeini "Feedback control of dynamic systems", Prentice Hall, New York, 2006.
- [2] K. Ogata "Modern control engineering", Prentice Hall, New York, 1997.
- [3] R.H. Cannon "Dynamics of physical systems", Mc-Graw Hill, 1967 (available in Polish as: R.H. Cannon "Dynamika układów fizycznych", WNT, Warszawa, 1973).
- [4] J. Kowal "Podstawy automatyki", v.1 and 2, UWND, Kraków, 2006, 2007 (in Polish).
- [5] W. Pełczewski "Teoria sterowania", WNT, Warszawa, 1980 (in Polish).
- [6] Brzózka J., Ćwiczenia z Automatyki w MATLABIE i Simulinku, Wydawnictwo Mikon, Warszawa 1997 (in Polish).
- [7] Zalewski A., Cegieła R., MATLAB: obliczenia numeryczne i ich zastosowania, Wydawnictwo Nakom, Poznań 1996 (in Polish).
- [8] MATLAB/Simulink documentation: http://www.mathworks.com/help/